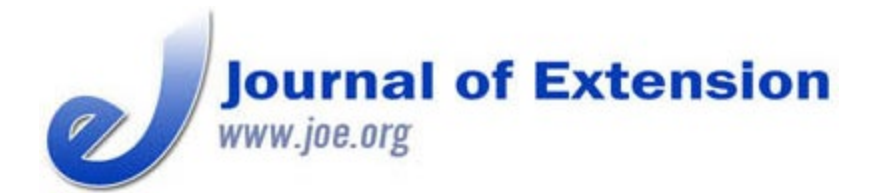

**February 2019 Volume 57 Number 1 Article # 1TOT2 Tools of the Trade**

## **Excel-Based Computational Template for Irrigation Scheduling Using Dual Crop Coefficients**

## **Abstract**

We developed an Excel-based computational template Extension educators can use to assist clientele with scheduling irrigation for efficient use of water. With the template, the user applies the dual crop coefficient method to calculate evaporation and transpiration rates separately, with the result being more accurate soil water tracking as compared to what occurs when a single crop coefficient is used. Crop water needs can be conveniently calculated on the basis of soil characteristics, crop growth stages, and weather information. Application examples demonstrate that the amount and frequency of irrigation should be adjusted according to soil texture. The template and application examples are available to Extension professionals as electronic supplementary material.

**Keywords:** [irrigation scheduling](https://joe.org/search-results.php?cx=010816128502272931564%3Aopgn_voyplk&cof=FORID%3A10&ie=UTF-8&q=irrigation scheduling&sa=Search+JOE#1039\), [dual crop coefficients](https://joe.org/search-results.php?cx=010816128502272931564%3Aopgn_voyplk&cof=FORID%3A10&ie=UTF-8&q=dual crop coefficients&sa=Search+JOE#1039\), [FAO-56 method](https://joe.org/search-results.php?cx=010816128502272931564%3Aopgn_voyplk&cof=FORID%3A10&ie=UTF-8&q=FAO-56 method&sa=Search+JOE#1039\), [Excel template](https://joe.org/search-results.php?cx=010816128502272931564%3Aopgn_voyplk&cof=FORID%3A10&ie=UTF-8&q=Excel template&sa=Search+JOE#1039\), [Penman-](https://joe.org/search-results.php?cx=010816128502272931564%3Aopgn_voyplk&cof=FORID%3A10&ie=UTF-8&q=Penman-Monteith equation&sa=Search+JOE#1039)[Monteith equation](https://joe.org/search-results.php?cx=010816128502272931564%3Aopgn_voyplk&cof=FORID%3A10&ie=UTF-8&q=Penman-Monteith equation&sa=Search+JOE#1039)

## **Younggu Her**

Assistant Professor Agricultural and Biological Engineering Department Tropical Research and Education Center University of Florida Homestead, Florida [yher@ufl.edu](mailto:yher@ufl.edu) [@HerYounggu](https://twitter.com/HerYounggu)

**Kelly T. Morgan** Professor Soil and Water Science Department Southwest Florida Research and Education Center University of Florida Immokalee, Florida [conserv@ufl.edu](mailto:conserv@ufl.edu)

**Qingren Wang** Extension Specialist, Commercial Vegetable Agent and Pesticide **Trainer** Miami-Dade County **Extension** University of Florida Homestead, Florida [qrwang@ufl.edu](mailto:qrwang@ufl.edu)

## **Introduction**

Evapotranspiration (ET) controls the moisture content of soil, one of the most important freshwater storages in the earth (McColl et al., 2017). Thus, estimating the amount of water evaporated from soil and transpired from vegetation is a necessary process in many engineering and science fields, such as agricultural water management, water resources planning, and hydrologic analysis. A convenient way to calculate an actual ET rate for crop plants (ET<sub>c</sub>) is to use a crop coefficient (K<sub>cb</sub>) method based on a reference ET rate estimate and the types of plants located in an area of interest (Irmak & Haman, 2003; Morgan, Obreza, Scholberg, Parsons, & Wheaton, 2006; Zotarelli, Dukes, Romero, Migliaccio, & Morgan, 2010). There are two approaches to the crop coefficient method. With the single crop coefficient approach, the single coefficient used is the averaged effects of evaporation from soil and transpiration from vegetation for the cropped surface. With the dual crop coefficient approach,

Irmak, S., & Haman, D. Z. (2003). Evapotranspiration: Potential or reference. *IFAS Extension EDIS, ABE343*. Retrieved from <http://edis.ifas.ufl.edu/ae256> Tools of the Trade Excel-Based Computational Template for Irrigation Scheduling Using Dual Crop Coefficients JOE 57(1)

Johnson, S., & Dahlke, G. (2015). Estrus synchronization planner spreadsheet helps beef producers implement artificial insemination programs. *Journal of Extension*, *53*(2), Article 3TOT9. Available at: <https://www.joe.org/joe/2015june/tt9.php>

McColl, K. A., Alemohammad, S. H., Akbar, R., Konings, A. G., Yueh, S., & Entekhabi, D. (2017). The global distribution and dynamics of surface soil moisture. *Nature Geoscience*, *10*(2), 100–104. doi:10.1038/ngeo2868

Morgan, K. T., Obreza, T. A., Scholberg, J. M. S., Parsons, L. R., & Wheaton, T. A. (2006). Citrus water uptake dynamics on a sandy Florida Entisol. *Soil Science Society of America Journal*, *70*(1), 90–97. doi:10.2136/sssaj2005.0016

Patterson, R. K. (2011). Boom sprayer calibration made easy with an Excel spreadsheet program. *Journal of Extension*, *49*(1), Article 1TOT7. Available at:<https://joe.org/joe/2011february/tt7.php>

Raper, K. C., DeVuyst, E. A., & Doye, D. (2010). A beef calf retention decision tool. *Journal of Extension*, *48*(4), Article 4TOT6. Available at:<https://www.joe.org/joe/2010august/tt6.php>

Zotarelli, L., Dukes, M. D., Romero, C. C., Migliaccio, K. W., & Morgan, K. T. (2010). Step by step calculation of the Penman-Monteith Evapotranspiration (FAO-56 Method). *IFAS Extension EDIS, AE459*. Retrieved from <http://edis.ifas.ufl.edu/ae459>

*[Copyright](https://joe.org/about-joe-copyright-policy.php) © by Extension Journal, Inc.* ISSN 1077-5315. Articles appearing in the Journal become the property of the Journal. Single copies of articles may be reproduced in electronic or print form for use in educational or training activities. Inclusion of articles in other publications, electronic sources, or systematic large-scale distribution may be done only with prior electronic or written permission of the *[Journal](https://www.joe.org/joe-jeo.html) [Editorial Office](https://www.joe.org/joe-jeo.html)*, *[joe-ed@joe.org](mailto:joe-ed@joe.org)*.

If you have difficulties viewing or printing this page, please contact *[JOE](https://www.joe.org/techsupport.html)* [Technical](https://joe.org/contact-joe.php) [Support](https://joe.org/contact-joe.php)